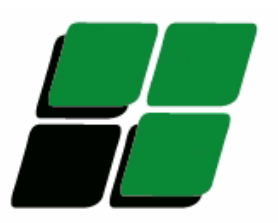

**Eurosoft Srl Sede:** Piazza della Libertà, 3 - 10069 Villar Perosa (TO) **Servizio tecnico:** dal lunedì al Venerdì dalle ore 9,00 alle 12,00 e dalle 14,00 alle 18,00 Telefono 0121.514.892 - Fax 0121.315.660 **E-mail: service@eurosoftsrl.it**

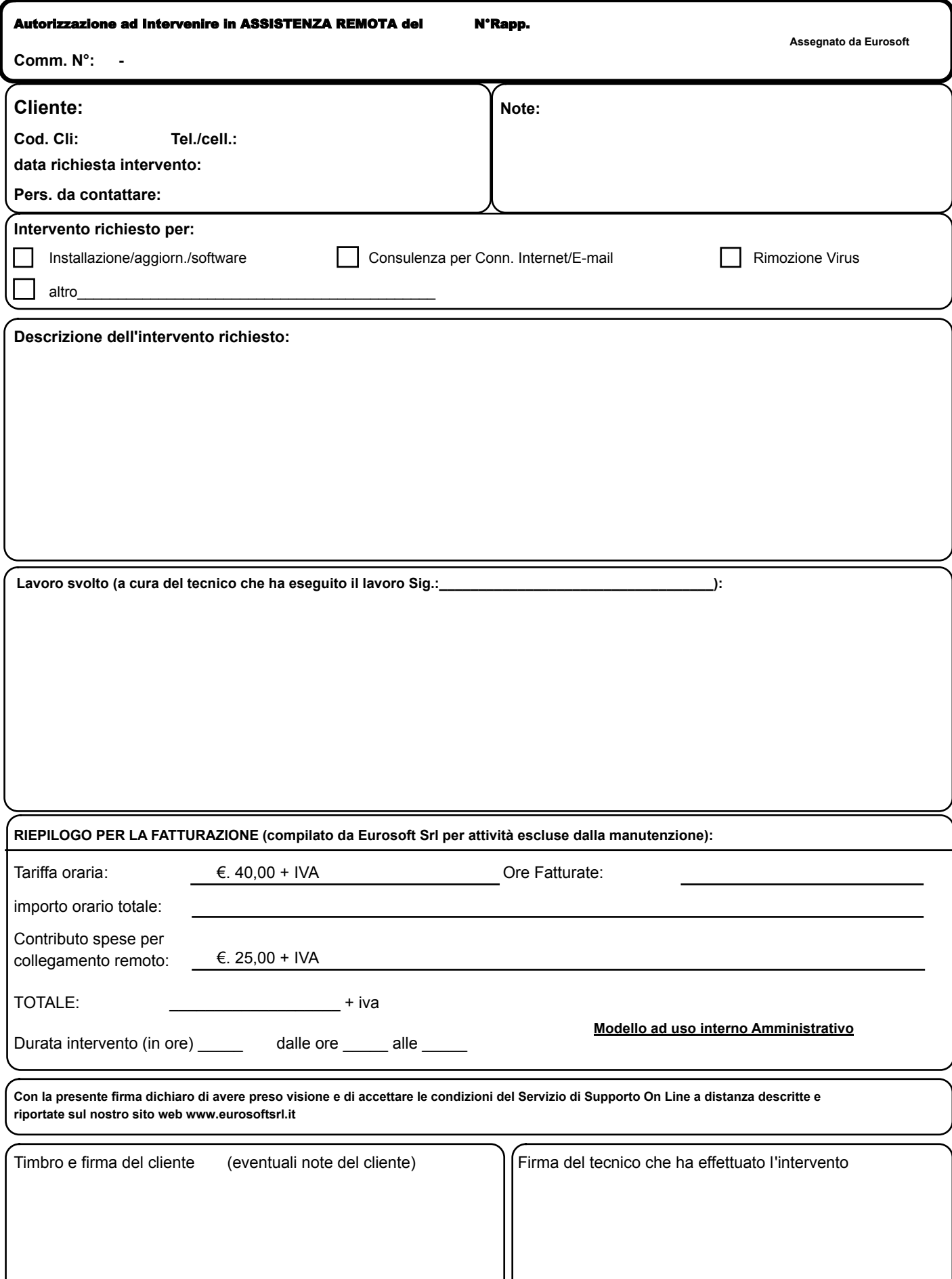